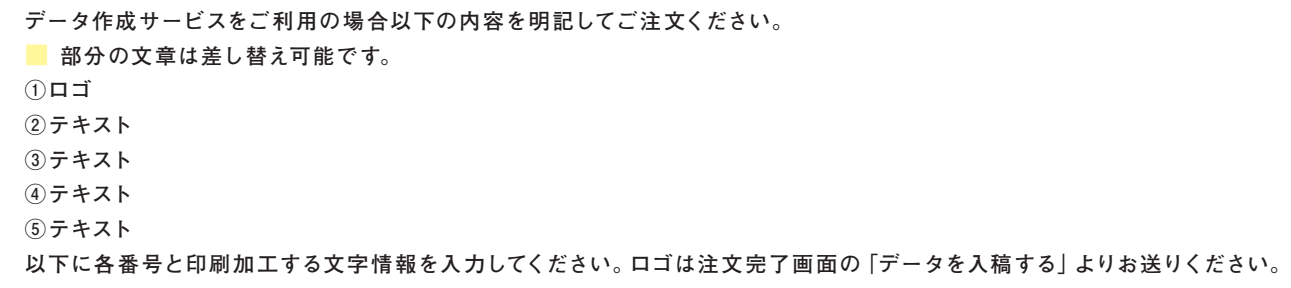

表 面

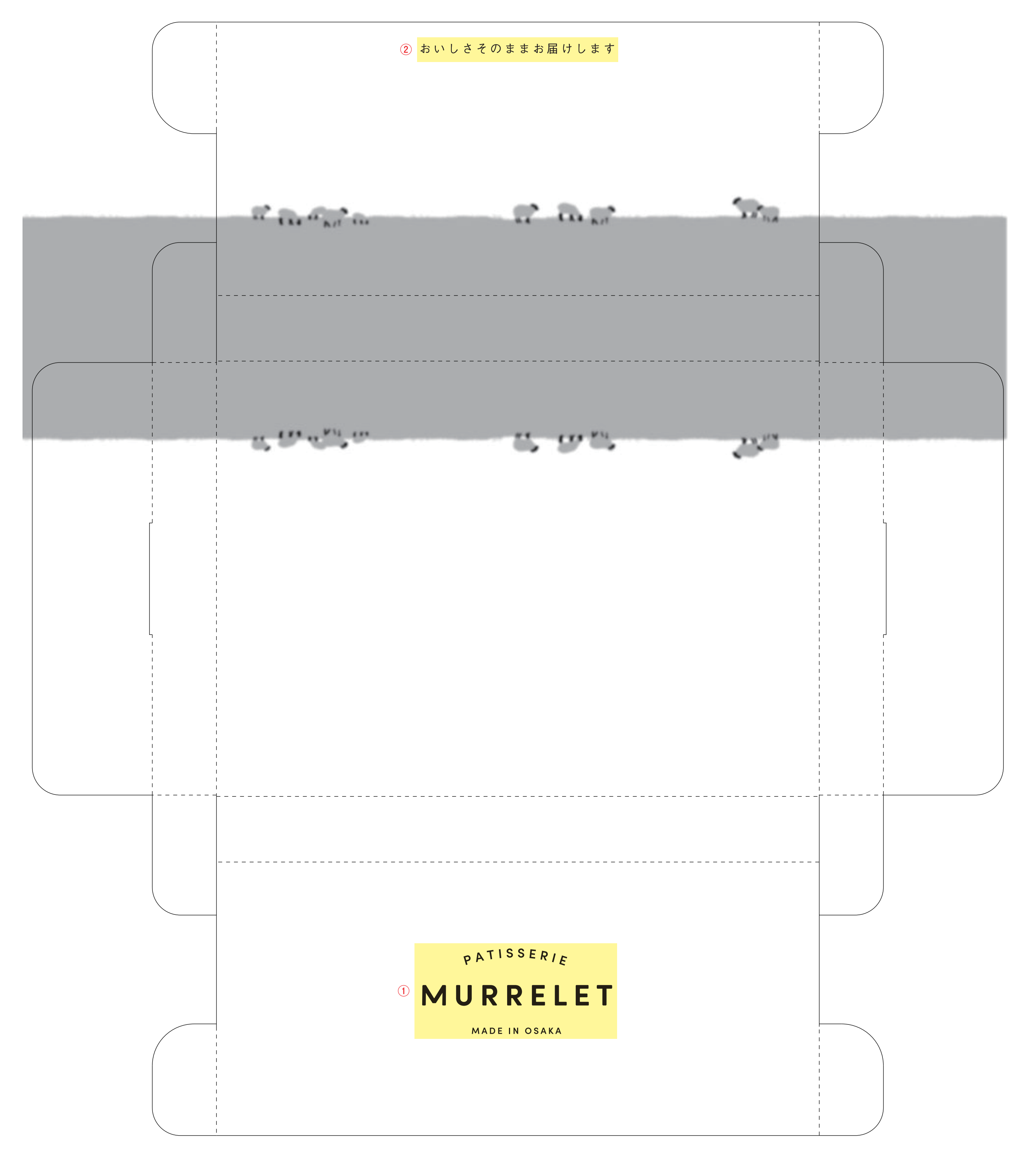

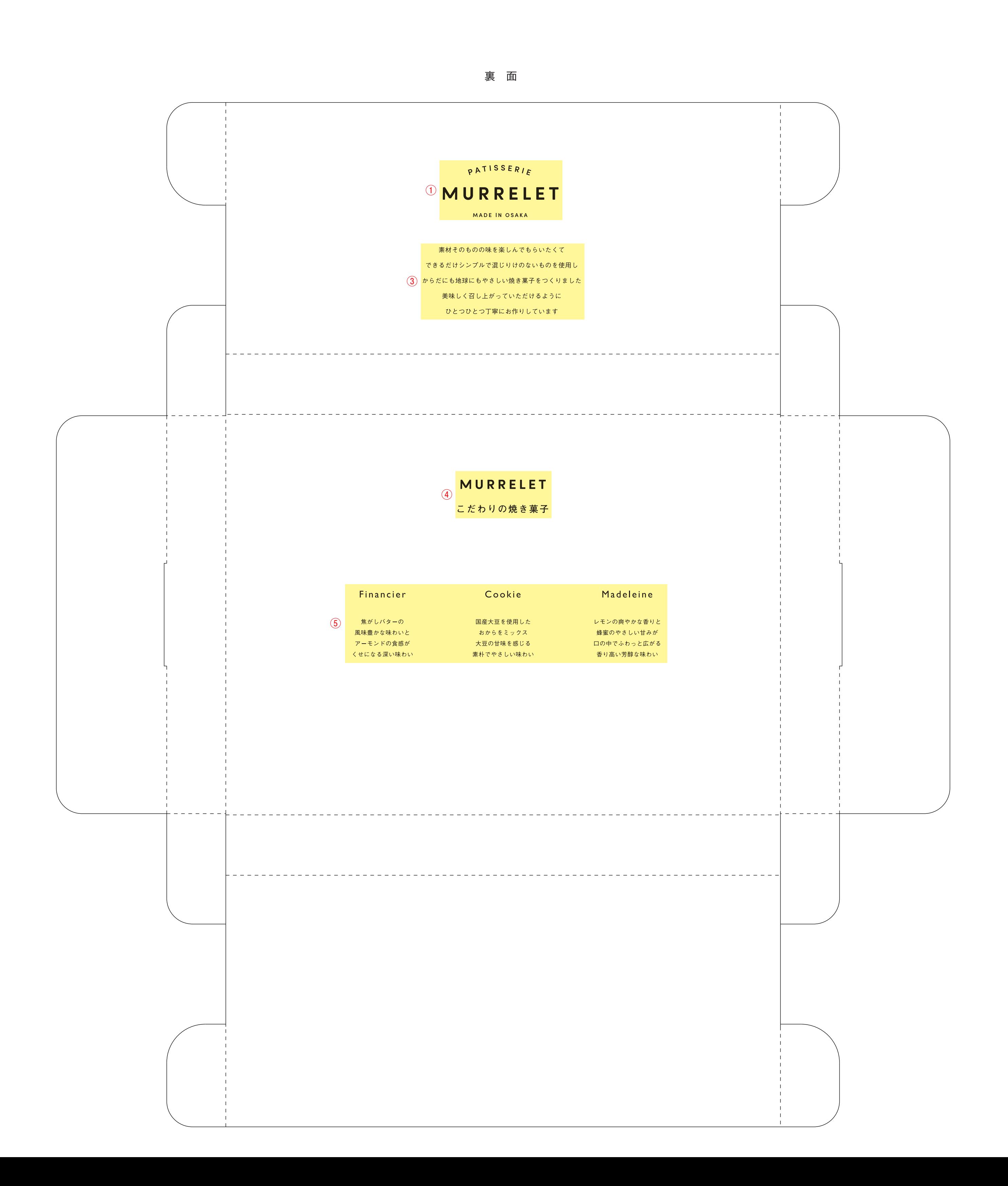